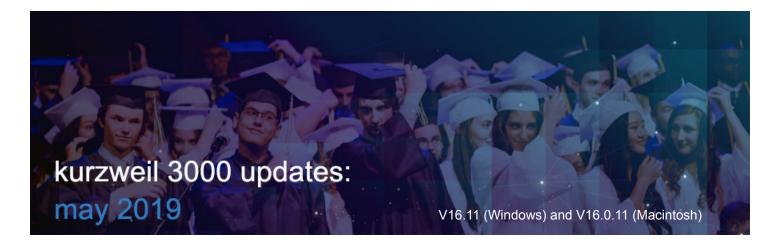

1.

## Kurzweil 3000 for Web Browsers (www.Kurzweil3000.com) recognizes multiple reading languages when opening image files.

For English, Spanish and French, www.Kurzweil3000.com will automatically recognize the languages (by paragraph) and read in the correct language, in image files.

If you have manually marked any supported reading languages in an image file in Kurzweil 3000 for Windows, the text will be read in the correct reading language when opened in www.Kurzweil3000.com.

The pigs decided they would each build their own house. The first little pig grabbed the first thing he saw—some straw from a nearby field—and began to work.

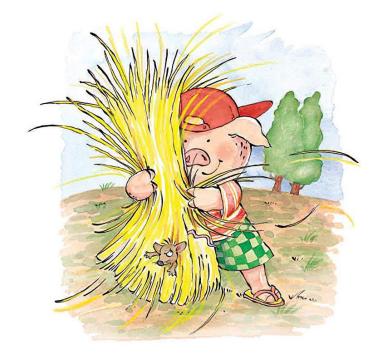

Los cerditos decidieron que cada uno construiría su propia casa. El primer cerdito agarró la primera cosa que vio —paja de un campo cercano— y comenzó a trabajar.

# Export Annotations by Page or Annotation Type in Kurzweil 3000 for Windows and Macintosh (Web License Subscription Only)

Choose to extract annotations in order by page (default), or grouped by annotation type.

#### **Kurzweil 3000 for Windows**

## File menu > Extract > Extract Notes and Highlights

Check or un-check the box for Arrange Annotations by Page

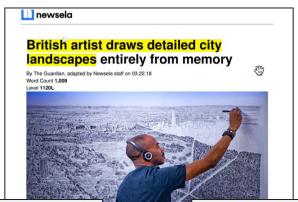

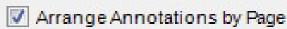

Arrange Annotations by Page ON This is the default setting.

Annotations will be extracted into a file organized by page.

Each page section will have all of the annotations from that page.

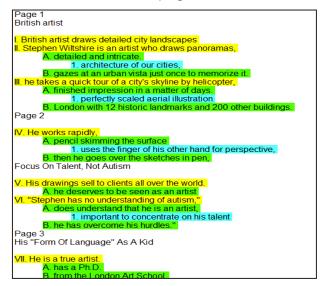

## Kurzweil 3000 for Macintosh

File menu > Extract Notes and Highlighted Text
Choose Arrange Annotations by Page
or Arrange Annotations by Type

Arrange Annotations by Page OFF

an artist who draws panoramas, which are picts of a scene around somebody. He works meticule Annotations will be extracted into a file allest and intricate. You might think that he spen or ganized by the type of annotation.

Arrange Annotations by Page

Each section will have all of the annotations of that type (bookmarks, color highlights, notes).

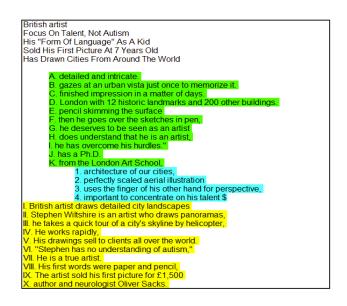

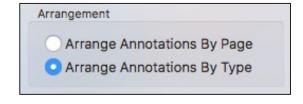

3.

Use the keystroke Command-D to delete the current page in an image file in Kurzweil 3000 for

Macintosh.

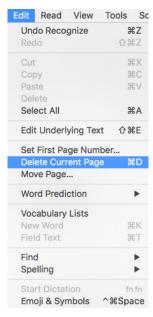

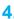

Two new books added to the Classic Literature Library.

| Author           | Title         |
|------------------|---------------|
| Twain, Mark      | Roughing It   |
| Wodehouse, P. G. | Something New |